# **CCGX & Fischer Panda Gensets**

As of [CCGX v2.07](https://www.victronenergy.com/blog/2017/06/13/ccgx-v2-07-fischer-panda-ess-and-more/) it is possible to read data from your Fischer Panda generator. The generator needs to be connected to the VE.Can port of the CCGX, which requires a Fischer Panda SAE J1939 module.

### **Requirements**

- CCGX or Venus GX
- Fischer Panda generator, xControl or iGenerator
- Fischer Panda SAE J1939 CAN module (part number 0006107)
- Fischer Panda FP-Bus to VE.Can adapter (part number 0023441)

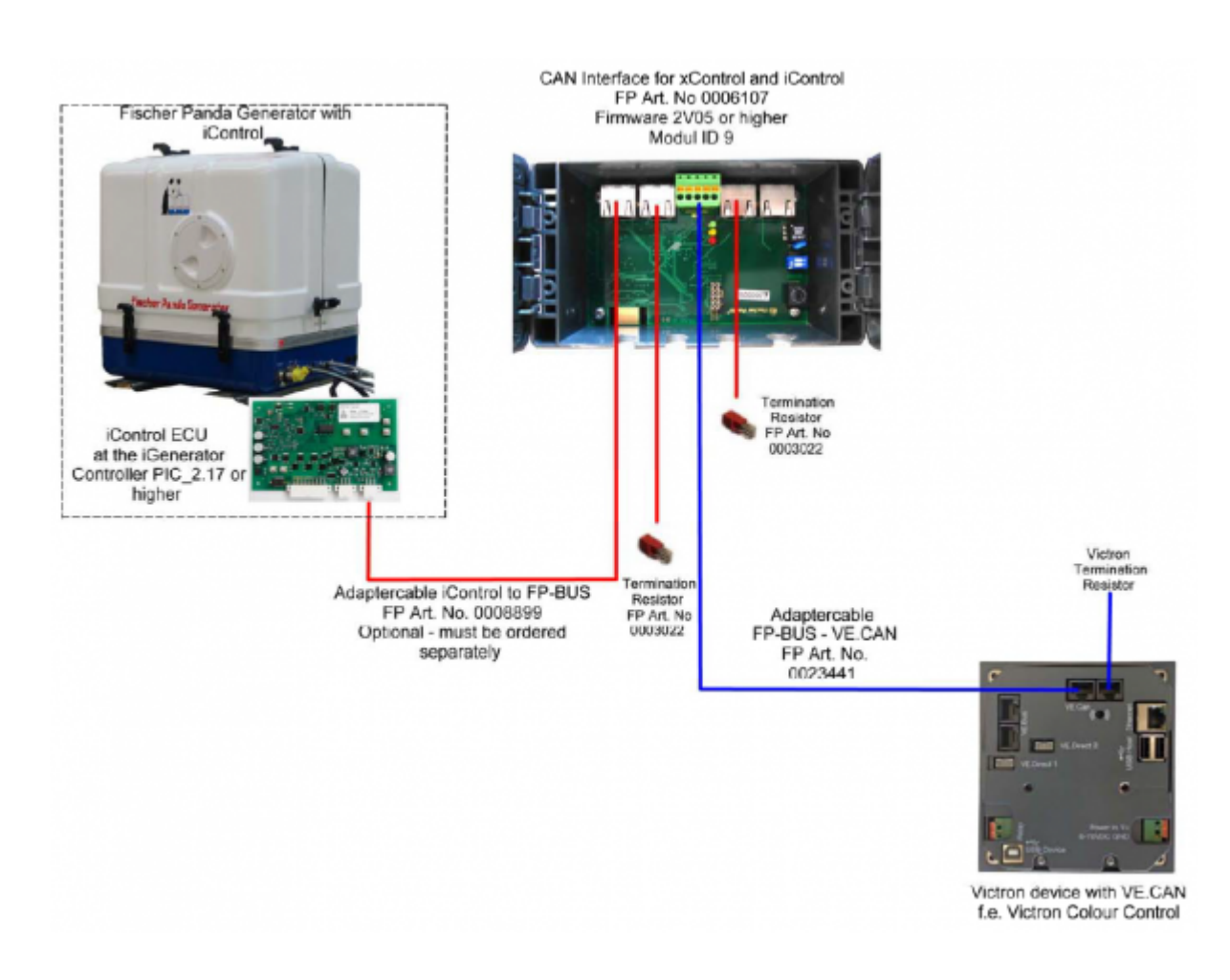

# **Connecting**

#### **Menu**

Once all wiring and setup has been correctly done, the Fischer Panda shows up in the device list.

#### **Overview**

## **Generator start/stop**

It is possible to control a Fischer Panda generator with the auto generator start/stop function of the CCGX. See [here](https://www.victronenergy.com/live/ccgx:generator_start_stop) for a manual.

From: <https://www.victronenergy.com/live/> - **Victron Energy**

Permanent link: **[https://www.victronenergy.com/live/ccgx:fischer\\_panda?rev=1502966224](https://www.victronenergy.com/live/ccgx:fischer_panda?rev=1502966224)**

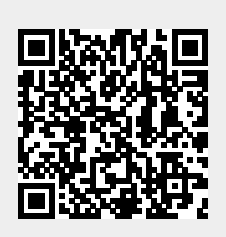

Last update: **2017-08-17 12:37**